# Package 'statnipokladna'

May 25, 2021

<span id="page-0-0"></span>Title Use Data from the Czech Public Finance Database

Version 0.7.0

Description Get programmatic access to data from the Czech public budgeting and accounting database, Státní pokladna <https://monitor.statnipokladna.cz/>.

License MIT + file LICENSE

URL <https://github.com/petrbouchal/statnipokladna>,

<https://petrbouchal.xyz/statnipokladna/>

BugReports <https://github.com/petrbouchal/statnipokladna/issues>

**Depends**  $R (= 3.5.0)$ **Imports** curl  $(>= 4.3)$ , dplyr  $(>= 1.0.0)$ , httr  $(>= 1.4.1)$ , jsonlite, lifecycle, lubridate  $(>= 1.7.4)$ , magrittr, purrr  $(>= 0.3.2)$ , readr  $(>= 1.3.1)$ , rlang ( $> = 0.4.0$ ), stringi  $(>= 1.4.3)$ , stringr  $(>= 1.4.0)$ , tibble  $(>= 2.1.3)$ , tidyr  $(>= 1.0.0)$ , tidyselect  $(>= 1.1.0)$ , usethis  $(>= 1.5.1)$ , utils  $(>= 3.6.0)$ ,  $xml2 (= 1.2.2)$ Suggests knitr  $(>= 1.30)$ , markdown  $(>= 1.1)$ , ragg  $(>= 0.4.0)$ , rmarkdown, testthat  $(>= 2.1.0)$ VignetteBuilder knitr RdMacros lifecycle Encoding UTF-8

<span id="page-1-0"></span>Language en LazyData true Roxygen list(markdown = TRUE) RoxygenNote 7.1.0

# R topics documented:

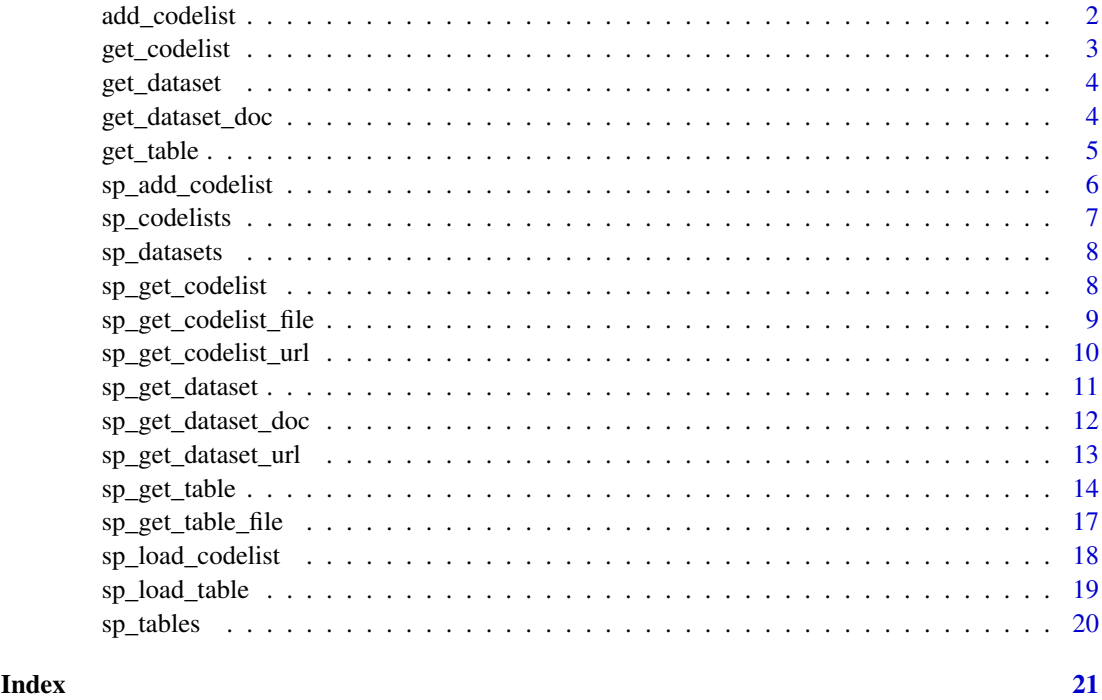

<span id="page-1-1"></span>add\_codelist *Deprecated: Add codelist data to downloaded data*

#### Description

Deprecated, use sp\_add\_codelist() instead.

# Deprecated

### Usage

```
add_codelist(
  data,
  codelist = NULL,
  period_column = .data$vykaz_date,
  redownload = FALSE,
  dest_dir = NULL
)
```
#### <span id="page-2-0"></span>get\_codelist 3

#### Arguments

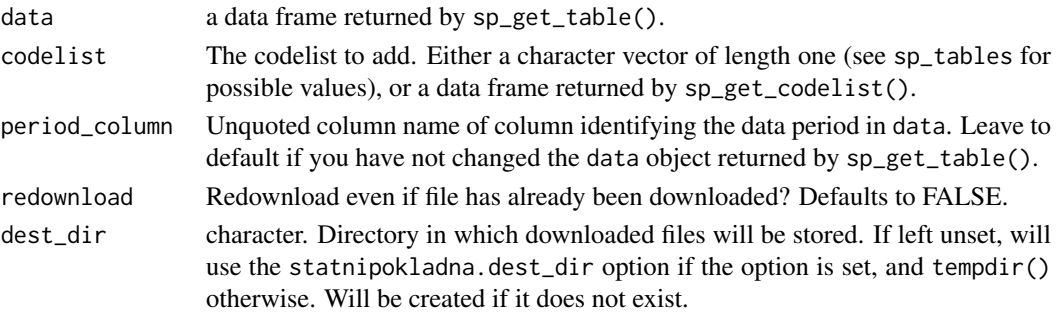

#### Value

A [tibble](#page-0-0) of same length as data, with added columns from codelist. See Details.

### See Also

Other Core workflow: [get\\_codelist\(](#page-2-1)), [sp\\_add\\_codelist\(](#page-5-1)), [sp\\_get\\_codelist\(](#page-7-1)), [sp\\_get\\_dataset\(](#page-10-1)), [sp\\_get\\_table\(](#page-13-1))

<span id="page-2-1"></span>get\_codelist *Deprecated: Get codelist*

#### Description

Deprecated: use sp\_get\_codelist()

#### Deprecated

#### Usage

```
get_codelist(codelist_id, n = NULL, dest_dir = NULL, redownload = FALSE)
```
# Arguments

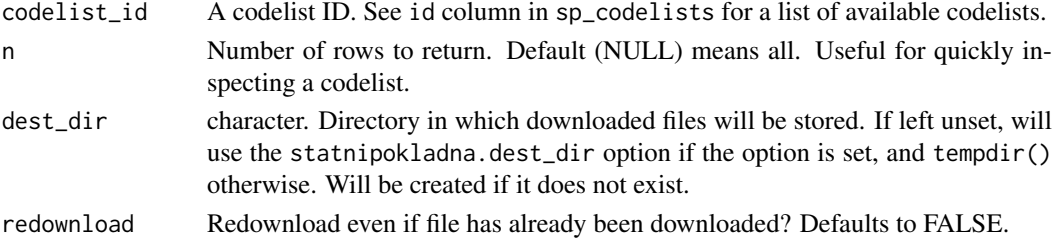

#### Value

A [tibble](#page-0-0)

#### See Also

```
Other Core workflow: add_codelist(), sp_add_codelist(), sp_get_codelist(), sp_get_dataset(),
sp_get_table()
```
Deprecated, use sp\_get\_dataset() instead.

#### Deprecated

# Usage

get\_dataset(dataset\_id, year, month = 12, dest\_dir = NULL, redownload = FALSE)

# Arguments

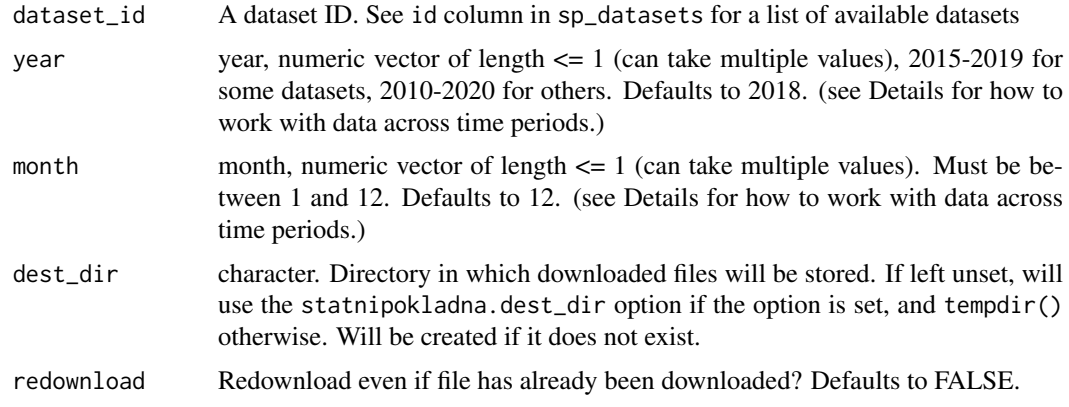

# Value

character (link) if download = TRUE, nothing otherwise.

# See Also

Other Utilities: [sp\\_get\\_codelist\\_viewer\(](#page-0-0)), [sp\\_get\\_dataset\\_doc\(](#page-11-1))

get\_dataset\_doc *Deprecated: Get dataset documentation*

#### Description

Deprecated, use sp\_get\_dataset\_doc() instead.

#### Deprecated

# Usage

```
get_dataset_doc(dataset_id, dest_dir = ".", download = TRUE)
```
#### <span id="page-4-0"></span>get\_table 5

# Arguments

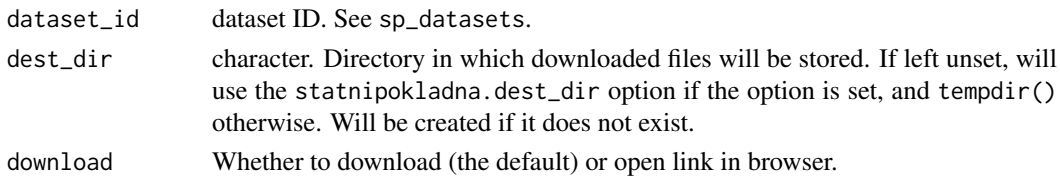

# Value

a [tibble](#page-0-0)

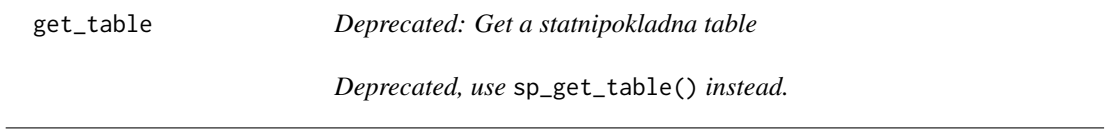

# Description

Deprecated

# Usage

```
get_table(
 table_id,
  year,
 month = 12,
 ico = NULL,
 redownload = FALSE,
  dest_dir = NULL
)
```
# Arguments

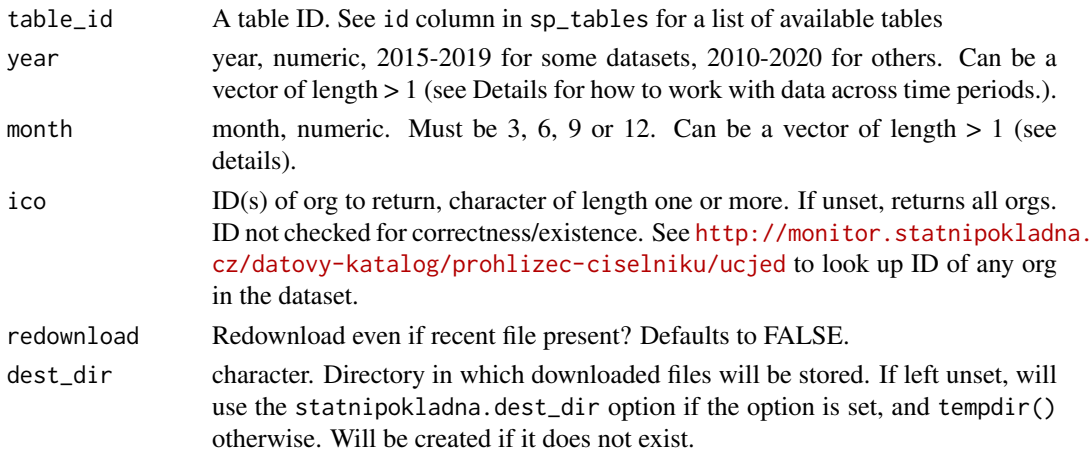

#### Value

a [tibble](#page-0-0)

<span id="page-5-1"></span><span id="page-5-0"></span>sp\_add\_codelist *Add codelist data to downloaded data*

#### Description

Joins a provided codelist, or downloads and processes one if necessary, and adds it to the data.

#### Usage

```
sp_add_codelist(
  data,
  codelist = NULL,
 period_column = .data$vykaz_date,
 by = NULL,
 redownload = FALSE,
  dest_dir = NULL
)
```
#### Arguments

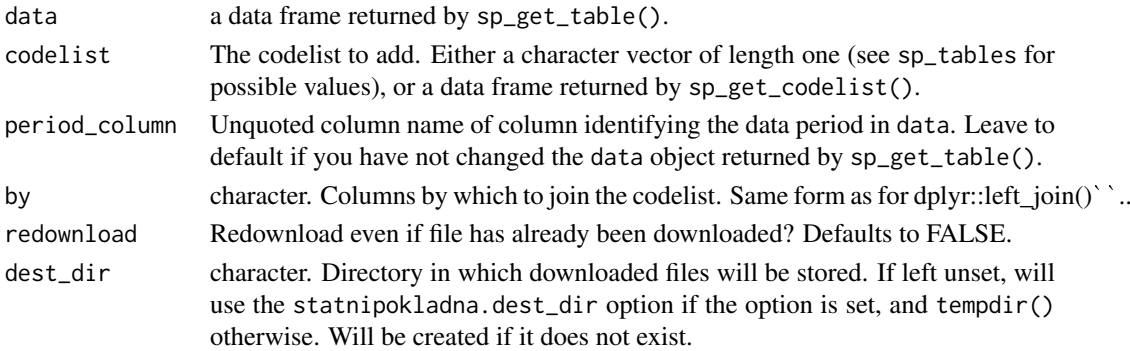

#### Details

The data argument should be a data frame produced by  $sp\_get\_table()$  If this is true, the period\_column argument is not needed. The codelist argument, if a data frame, should be a data frame produced by sp\_get\_codelist(). Specifically, it assumes it contains the following columns:

- start\_date, a date
- end date, a date
- column with the code, character usually named the same as the codelist

#' You can usually tell which codelist you need from the name of the column whose code you are looking to expand, e.g. the codes in column paragraf can be expanded by codelist paragraf.

The function filters the codelist to obtain a set of entries relevant to the time period of data. If data contains tables for multiple periods, this is handled appropriately. Codelist-originating columns in the resulting data frame are renamed so they do not interfere with joining additional codelists, perhaps in a single pipe call.

Note that some codelists are "secondary" and can only be joined onto other codelists. If a codelist does not join using sp\_add\_codelis(), store the output of sp\_get\_codelist() and join it manually using dplyr.

#### <span id="page-6-0"></span>sp\_codelists 7

#### Value

A [tibble](#page-0-0) of same length as data, with added columns from codelist. See Details.

#### See Also

```
Other Core workflow: add_codelist(), get_codelist(), sp_get_codelist(), sp_get_dataset(),
sp_get_table()
```
#### Examples

```
## Not run:
sp_get_table("budget-central", 2017) %>%
  sp_add_codelist("polozka") %>%
  sp_add_codelist("paragraf")
pol <- sp_get_codelist("paragraf")
par <- sp_get_codelist("polozka")
sp_get_table("budget-central", 2017) %>%
  sp_add_codelist(pol) %>%
  sp_add_codelist(par)
## End(Not run)
```
<span id="page-6-1"></span>sp\_codelists *List of available codelists*

#### Description

Contains IDs and names of all (most) available codelists that can be retrieved by sp\_get\_codelist.

#### Usage

sp\_codelists

#### Format

A data frame with 27 rows and 2 variables:

id character. ID, used as codelist\_id argument in sp\_get\_codelist.

name character. Short name, mostly corresponds to title used on statnipokladna.cz.

#### Details

The id is to be used as the codelist\_id parameter in sp\_get\_codelist. See [https://monitor.](https://monitor.statnipokladna.cz/datovy-katalog/ciselniky) [statnipokladna.cz/datovy-katalog/ciselniky](https://monitor.statnipokladna.cz/datovy-katalog/ciselniky) for a more detailed descriptions and a GUI for exploring the lists.

#### See Also

Other Lists of available entities: [sp\\_datasets](#page-7-2), [sp\\_tables](#page-19-1)

<span id="page-7-2"></span><span id="page-7-0"></span>

Contains IDs and names of all available datasets that can be retrieved by get\_dataset.

#### Usage

sp\_datasets

#### Format

A data frame with 9 rows and 3 variables:

id character. Dataset ID, used as dataset\_id argument to sp\_get\_dataset.

name character. Dataset name, mostly corresponds to title on the statnipokladna GUI.

#### Details

See <https://monitor.statnipokladna.cz/datovy-katalog/transakcni-data> for a more detailed descriptions of the datasets.

#### See Also

Other Lists of available entities: [sp\\_codelists](#page-6-1), [sp\\_tables](#page-19-1)

<span id="page-7-1"></span>sp\_get\_codelist *Get codelist*

#### Description

Downloads and processes codelist identified by codelist\_id. See sp\_codelists for a list of of available codelists with their IDs and names.

#### Usage

```
sp_get_codelist(codelist_id, n = NULL, dest_dir = NULL, redownload = FALSE)
```
#### Arguments

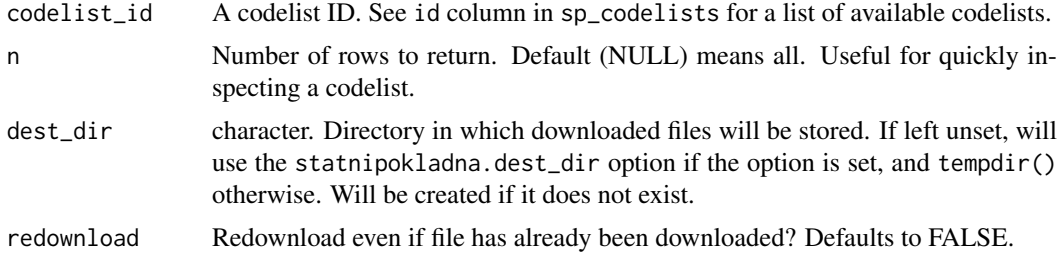

#### <span id="page-8-0"></span>Details

You can usually tell which codelist you need from the name of the column whose code you are looking to expand, e.g. the codes in column paragraf can be expanded by codelist paragraf.

The processing ensures that the resulting codelist can be correctly joined to the data, automatically using sp\_add\_codelist() or manually. The entire codelist is downloaded and not filtered for any particular date.

Codelist XML files are stored in a temporary directory as determined by tempdir() and persist per session to avoid redownloads.

#### Value

a [tibble](#page-0-0)

#### See Also

```
Other Core workflow: add_codelist(), get_codelist(), sp_add_codelist(), sp_get_dataset(),
sp_get_table()
```
#### Examples

```
## Not run:
sp_get_codelist("paragraf")
```
## End(Not run)

<span id="page-8-1"></span>sp\_get\_codelist\_file *Download a codelist XML file*

#### Description

This is normally called inside sp\_get\_codelist() but can be used separately if finer-grained control of intermediate outputs is needed, e.g. in a targets workflow.

#### Usage

```
sp_get_codelist_file(
  codelist_id = NULL,
  url = NULL,dest_dir = NULL,
  redownload = FALSE
)
```
#### Arguments

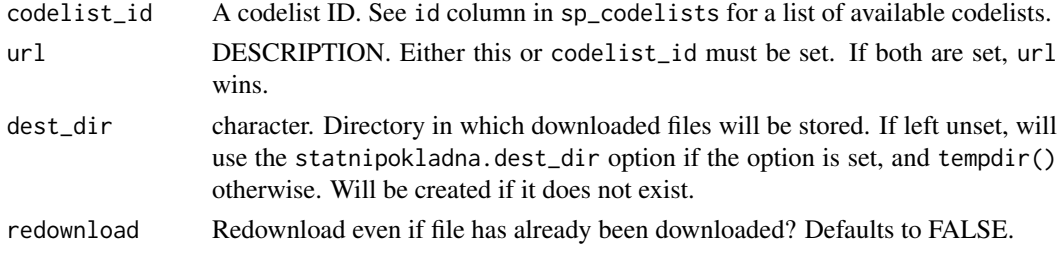

#### Value

path to XML file; character vector of length one.

#### See Also

```
Other Detailed workflow: sp_get_dataset_url(), sp_get_table_file(), sp_load_codelist(),
sp_load_table()
```
#### Examples

```
## Not run:
sp_get_codelist_file("druhuj")
codelist_url <- sp_get_codelist_url("druhuj")
sp_get_codelist_file(url = codelist_url)
```

```
## End(Not run)
```
sp\_get\_codelist\_url *Get URL of a given codelist*

#### Description

This is normally called inside sp\_get\_codelist() but can be used separately if finer-grained control of intermediate outputs is needed, e.g. in a targets workflow.

#### Usage

```
sp_get_codelist_url(codelist_id, check_if_exists = TRUE)
```
#### Arguments

codelist\_id DESCRIPTION. check\_if\_exists Whether to check that the URL works (HTTP 200).

### Value

character vector of length one containing URL

#### Examples

```
## Not run:
sp_get_codelist_url("ucjed", FALSE)
if(FALSE) sp_get_codelist_url("ucjed_wrong", TRUE) # fails, invalid codelist
```
## End(Not run)

<span id="page-9-0"></span>

<span id="page-10-1"></span><span id="page-10-0"></span>

Downloads ZIP archives for a given dataset. If year or month have length > 1, gets all combinations.

#### Usage

```
sp_get_dataset(
  dataset_id,
  year,
  month = 12,
  dest_dir = NULL,
  redownload = FALSE
)
```
#### Arguments

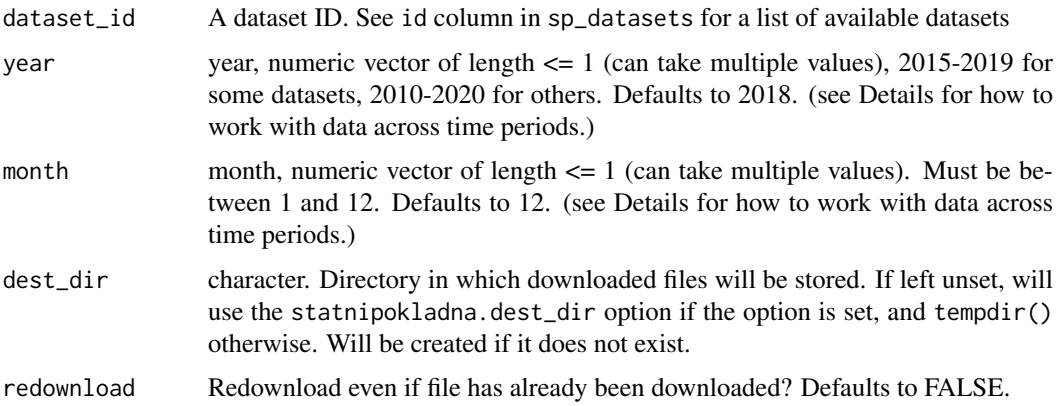

#### Details

Files are stored in a temp folder as determined by tempdir() or the dest\_dir param or the statnipokladna.dest\_dir option. and further sorted into subdirectories by dataset, year and month. If saved to tempdir() (the default), downloaded files per session to avoid redownloads.

How data for different time periods is exported differs by dataset. This has significant implications for how you get to usable full-year numbers or time series in different tables. See vignette("statnipokladna") for details on this.

#### Value

character string with complete paths to downloaded ZIP archives.

# See Also

```
Other Core workflow: add_codelist(), get_codelist(), sp_add_codelist(), sp_get_codelist(),
sp_get_table()
```
#### Examples

```
## Not run:
budget_2018 <- sp_get_dataset("finm", 2018)
budget_mid2018 <- sp_get_dataset("finm", 2018, 6)
## End(Not run)
```
<span id="page-11-1"></span>sp\_get\_dataset\_doc *Get dataset documentation*

#### Description

Downloads XLS file with dataset documentation, or opens link to this file in browser.

### Usage

```
sp_get_dataset_doc(dataset_id, dest_dir = NULL, download = TRUE)
```
#### Arguments

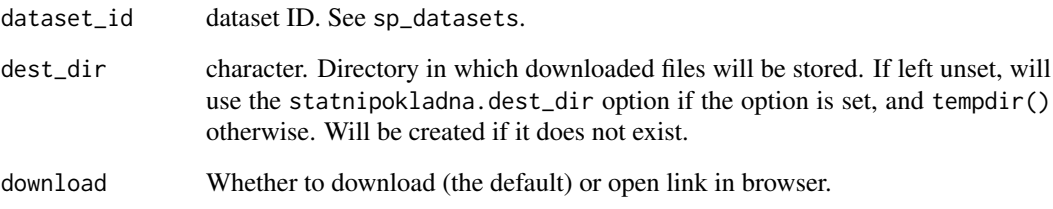

#### Value

(invisible) path to file if download = TRUE, URL otherwise

#### See Also

Other Utilities: [get\\_dataset\(](#page-3-1)), [sp\\_get\\_codelist\\_viewer\(](#page-0-0))

#### Examples

```
## Not run:
sp_get_dataset_doc("finm")
## End(Not run)
```
<span id="page-11-0"></span>

<span id="page-12-1"></span><span id="page-12-0"></span>Useful for workflows where you want to keep track of URLs and intermediate files, rather than having all steps performed by one function.

### Usage

```
sp_get_dataset_url(dataset_id, year, month = 12, check_if_exists = TRUE)
```
#### Arguments

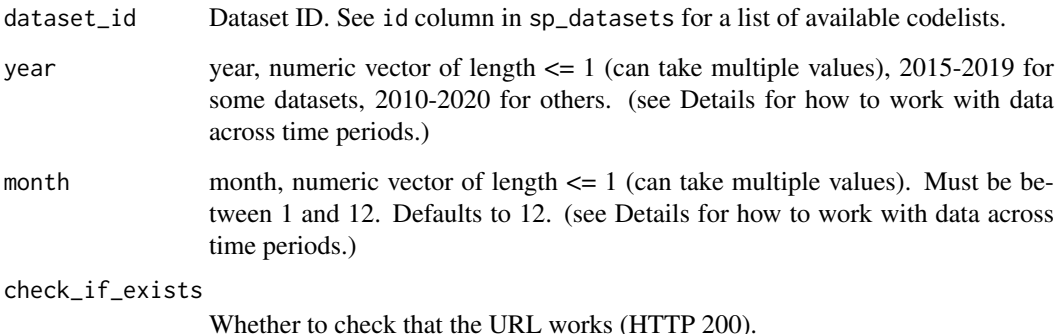

#### Value

a character vector of length one, containing a URL

#### See Also

Other Detailed workflow: [sp\\_get\\_codelist\\_file\(](#page-8-1)), [sp\\_get\\_table\\_file\(](#page-16-1)), [sp\\_load\\_codelist\(](#page-17-1)), [sp\\_load\\_table\(](#page-18-1))

#### Examples

```
## Not run:
sp_get_dataset_url("finm", 2018, 6, FALSE)
sp_get_dataset_url("finm", 2029, 6, FALSE) # works but returns invalid URL
if(FALSE) sp_get_dataset_url("finm_wrong", 2018, 6, TRUE) # fails, invalid dataset ID
if(FALSE) sp_get_dataset_url("finm", 2022, 6, TRUE) # fails, invalid time period
```
## End(Not run)

<span id="page-13-1"></span><span id="page-13-0"></span>

Cleans and loads a table. If needed, a dataset containing the table is downloaded.

#### Usage

```
sp_get_table(
  table_id,
  year,
  month = 12,
  ico = NULL,
  redownload = FALSE,
  dest_dir = NULL
)
```
#### Arguments

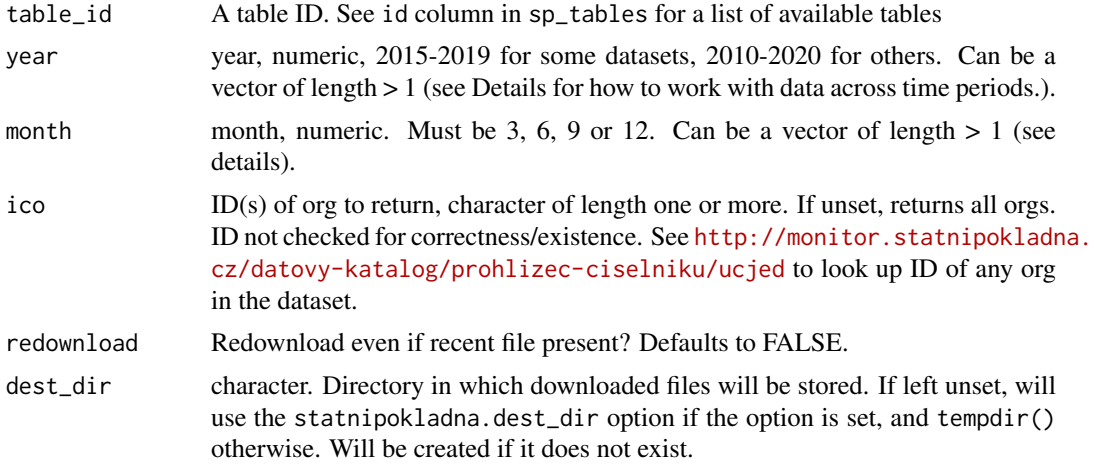

#### Details

The data is loaded from files downloaded automatically by sp\_get\_dataset(); files persist in a temporary directory per session.

How data for different time periods is exported differs by dataset. This has significant implications for how you get to usable full-year numbers or time series in different tables. See vignette("statnipokladna") for details on this.

Data is processed in the following way:

- all columns are given names that are human-readable and facilitato add codelists
- ICO (org. IDs) are normalised as in some datasets they are padded with leading zeros
- a vykaz\_date, vykaz\_year and vykaz\_month columns are created to identify the time period
- value columns are transformed into numeric
- other columns are left as character to avoid losing information

sp\_get\_table 15

Correspondence between input and output columns: Shared/multiple tables

# 16 sp\_get\_table

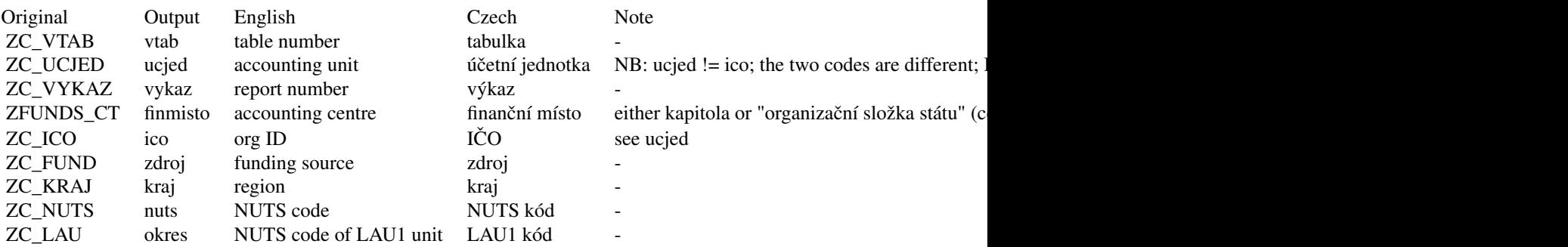

Tables budget-\*

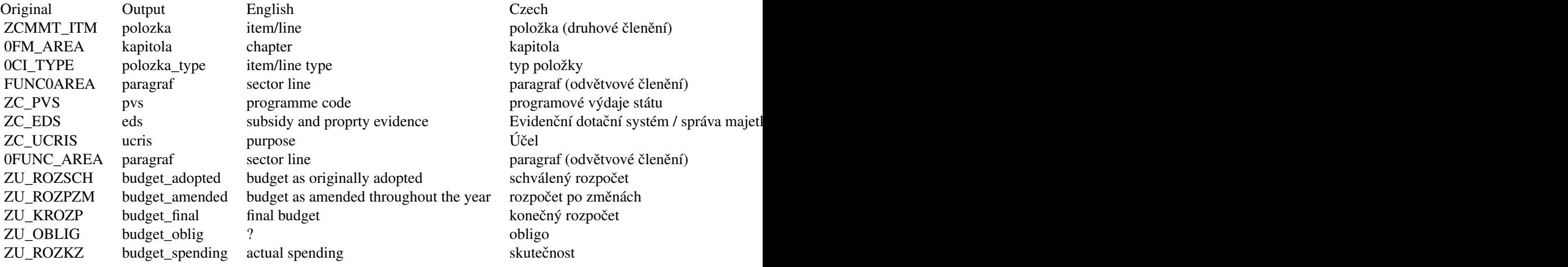

#### Table budget-indicators

| Original | Output | English | Czech | Note | | ZC\_PSUK | psuk | budgetary indicator | Závazný a průřezový indikátor | Use psuk codelist |

\*\*Table budget-central-old-subsidies \*\*

| Original | Output | English | Czech | Note | | ZC\_ZREUZ | ucelznak | Purpose identifier | Účelový znak | - |

\*\*Table budget-central-old-purpose-grants \*\*

| Original | Output | English | Czech | Note | | 0PU\_MEASURE | rozprog | Budgetary programme | Rozpočtový program | - |

Tables balance-sheet\*

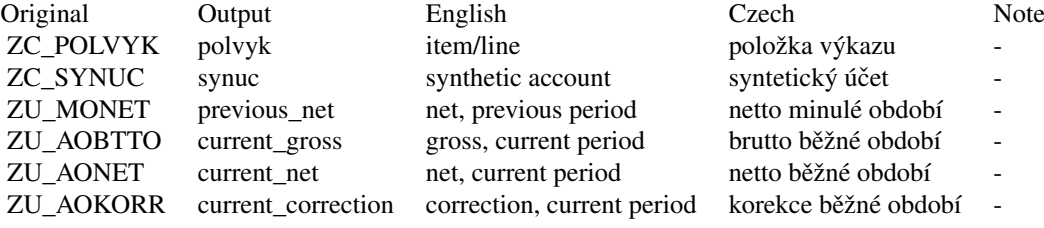

Tables profit-and-loss-\*

<span id="page-16-0"></span>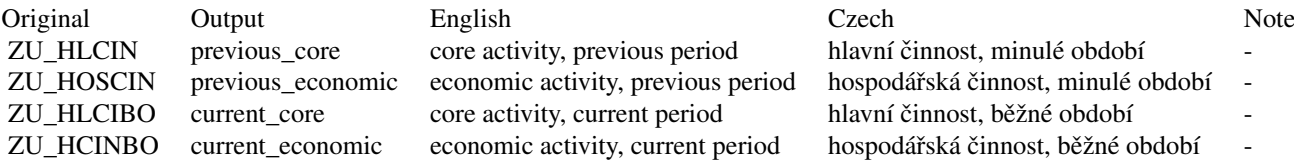

#### Table changes-in-equity

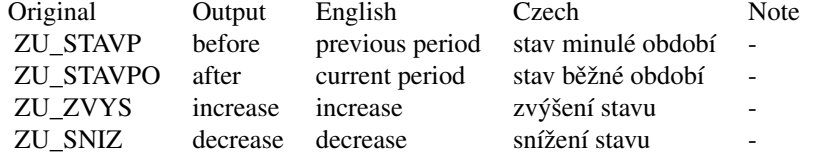

#### Table cash-flow

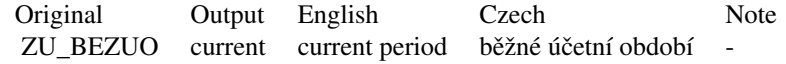

#### Value

a [tibble;](#page-0-0) see Details for key to the columns

#### See Also

```
Other Core workflow: add_codelist(), get_codelist(), sp_add_codelist(), sp_get_codelist(),
sp_get_dataset()
```
#### Examples

```
## Not run:
allorgs_2018 <- sp_get_table("budget-central", 2018)
allorgs_mid2018 <- sp_get_table("budget-central", 2018, 6)
oneorg_multiyear <- sp_get_table("budget-central", 2017:2018, 12, ico = "00064581")
oneorg_multihalfyears <- sp_get_table("budget-central", 2017:2018, c(6, 12), ico = "00064581")
```
## End(Not run)

<span id="page-16-1"></span>sp\_get\_table\_file *Get path to a CSV file containing a table.*

#### Description

This is normally called inside sp\_get\_table() but can be used separately if finer-grained control of intermediate outputs is needed, e.g. in a targets workflow.

### Usage

```
sp_get_table_file(table_id, dataset_path, reunzip = FALSE)
```
### <span id="page-17-0"></span>Arguments

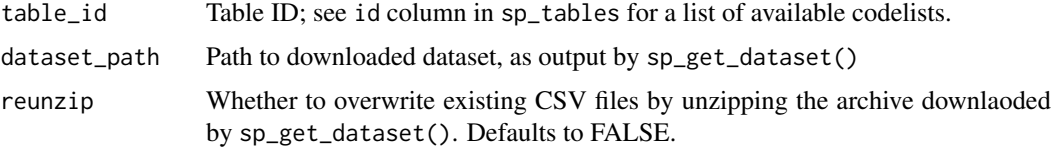

#### Value

Character vector of length one - a path.

#### See Also

```
Other Detailed workflow: sp_get_codelist_file(), sp_get_dataset_url(), sp_load_codelist(),
sp_load_table()
```
### Examples

```
## Not run:
ds <- sp_get_dataset("rozv", 2018, 12)
sp_get_table_file("balance-sheet", ds)
```
## End(Not run)

<span id="page-17-1"></span>sp\_load\_codelist *Load codelist into a tibble from XML file*

#### Description

This is normally called inside sp\_get\_codelist() but can be used separately if finer-grained control of intermediate outputs is needed, e.g. in a targets workflow.

# Usage

sp\_load\_codelist(path, n = NULL)

#### Arguments

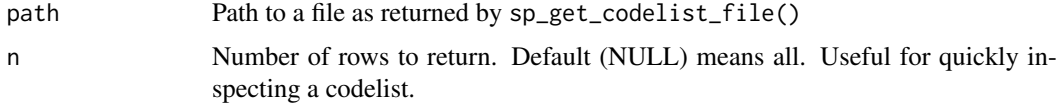

#### Value

a [tibble](#page-0-0)

# See Also

Other Detailed workflow: [sp\\_get\\_codelist\\_file\(](#page-8-1)), [sp\\_get\\_dataset\\_url\(](#page-12-1)), [sp\\_get\\_table\\_file\(](#page-16-1)), [sp\\_load\\_table\(](#page-18-1))

#### <span id="page-18-0"></span>sp\_load\_table 19

#### Examples

```
## Not run:
cf <- sp_get_codelist_file("druhuj")
sp_load_codelist(cf)
## End(Not run)
```
<span id="page-18-1"></span>sp\_load\_table *Load a statnipokladna table from a CSV file*

#### Description

This is normally called inside sp\_get\_table() but can be used separately if finer-grained control of intermediate outputs is needed, e.g. in a targets workflow.

#### Usage

sp\_load\_table(path, ico = NULL)

### Arguments

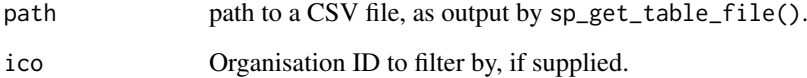

#### Value

a [tibble.](#page-0-0) See help for sp\_get\_table() for a key to the columns.

#### See Also

```
Other Detailed workflow: sp_get_codelist_file(), sp_get_dataset_url(), sp_get_table_file(),
sp_load_codelist()
```
### Examples

```
## Not run:
ds <- sp_get_dataset("rozv", 2018, 12)
tf <- sp_get_table_file("balance-sheet", ds)
sp_load_table(tf)
```
## End(Not run)

<span id="page-19-1"></span><span id="page-19-0"></span>Contains IDs and names of all available tables that can be retrieved by sp\_get\_table. Look inside the XLS documentation for each dataset at [https://monitor.statnipokladna.cz/datovy-katalog/](https://monitor.statnipokladna.cz/datovy-katalog/transakcni-data) [transakcni-data](https://monitor.statnipokladna.cz/datovy-katalog/transakcni-data) to see more detailed descriptions. Note that tables do not correspond to the tabulka/vtab attribute of the tables, they represent files inside datasets.

#### Usage

sp\_tables

#### Format

A data frame with 2 rows and 4 variables:

id character Table id, used as table\_id argument to sp\_get\_table.

dataset\_id integer Table number.

czech\_name character Czech name of the table.

note character Note.

# See Also

Other Lists of available entities: [sp\\_codelists](#page-6-1), [sp\\_datasets](#page-7-2)

# <span id="page-20-0"></span>Index

```
∗ Core workflow
    add_codelist, 2
    get_codelist, 3
    sp_add_codelist, 6
    sp_get_codelist, 8
    sp_get_dataset, 11
    sp_get_table, 14
∗ Detailed workflow
    sp_get_codelist_file, 9
    sp_get_dataset_url, 13
    sp_get_table_file, 17
    sp_load_codelist, 18
    sp_load_table, 19
∗ Lists of available entities
    sp_codelists, 7
    sp_datasets, 8
    sp_tables, 20
∗ Utilities
    get_dataset, 4
    sp_get_dataset_doc, 12
∗ datasets
    sp_codelists, 7
    sp_datasets, 8
    sp_tables, 20
add_codelist, 2, 3, 7, 9, 11, 17
get_codelist, 3, 3, 7, 9, 11, 17
get_dataset, 4, 12
get_dataset_doc, 4
get_table, 5
sp_add_codelist, 3, 6, 9, 11, 17
sp_codelists, 7, 8, 20
sp_datasets, 7, 8, 20
sp_get_codelist, 3, 7, 8, 11, 17
sp_get_codelist_file, 9, 13, 18, 19
sp_get_codelist_url, 10
sp_get_codelist_viewer, 4, 12
sp_get_dataset, 3, 7, 9, 11, 17
sp_get_dataset_doc, 4, 12
sp_get_dataset_url, 10, 13, 18, 19
sp_get_table, 3, 7, 9, 11, 14
sp_get_table_file, 10, 13, 17, 18, 19
```
sp\_load\_codelist, *[10](#page-9-0)*, *[13](#page-12-0)*, *[18](#page-17-0)*, [18,](#page-17-0) *[19](#page-18-0)* sp\_load\_table, *[10](#page-9-0)*, *[13](#page-12-0)*, *[18](#page-17-0)*, [19](#page-18-0) sp\_tables, *[7,](#page-6-0) [8](#page-7-0)*, [20](#page-19-0)

tibble, *[3](#page-2-0)*, *[5](#page-4-0)*, *[7](#page-6-0)*, *[9](#page-8-0)*, *[17](#page-16-0)[–19](#page-18-0)*